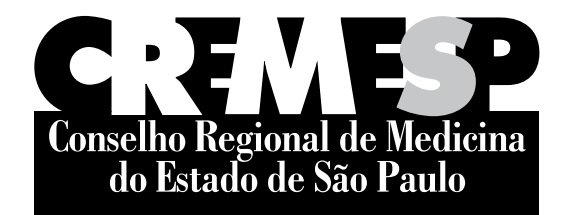

CONCURSO PÚBLICO

## **5. Prova Objetiva**

## ASSISTENTE CONTÁBIL

- Você recebeu sua folha de respostas <sup>e</sup> este caderno contendo 50 questões objetivas.
- Confira seu nome <sup>e</sup> número de inscrição impressos na capa deste caderno.
- Leia cuidadosamente as questões <sup>e</sup> escolha <sup>a</sup> resposta que você considera correta.
- Responda <sup>a</sup> todas as questões.
- Marque, na folha intermediária de respostas, localizada no verso desta página, a letra correspondente <sup>à</sup> alternativa que você escolheu.
- Transcreva para <sup>a</sup> folha de respostas, com caneta de tinta azul ou preta, todas as respostas anotadas na folha intermediária de respostas.
- A duração da prova <sup>é</sup> de 3 horas.
- A saída do candidato da sala será permitida após transcorrida <sup>a</sup> metade do tempo de duração da prova.
- Ao sair, você entregará ao fiscal <sup>a</sup> folha de respostas <sup>e</sup> este caderno de questões, podendo destacar esta capa para futura conferência com <sup>o</sup> gabarito <sup>a</sup> ser divulgado.

Aguarde <sup>a</sup> ordem do fiscal para abrir este caderno de questões.

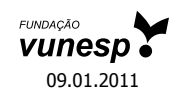

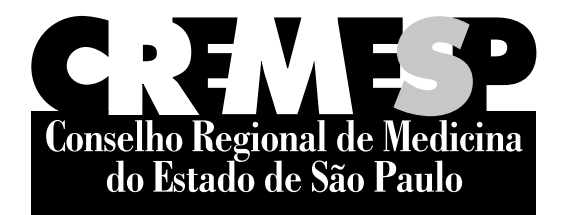

# **Folha Intermediária de Respostas**

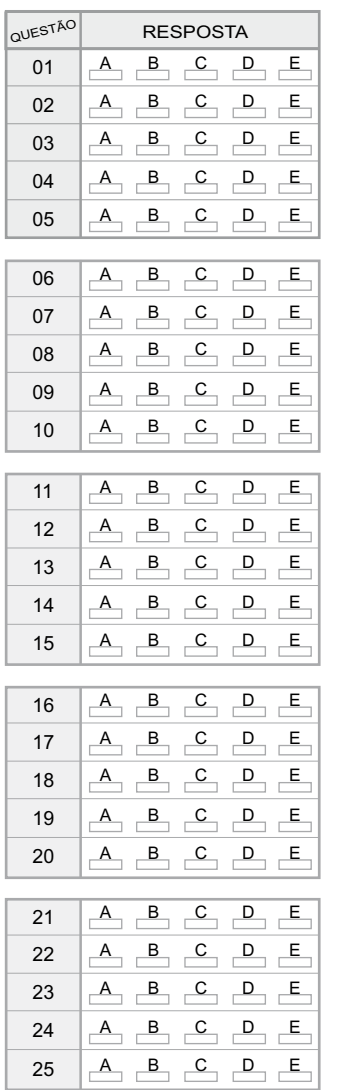

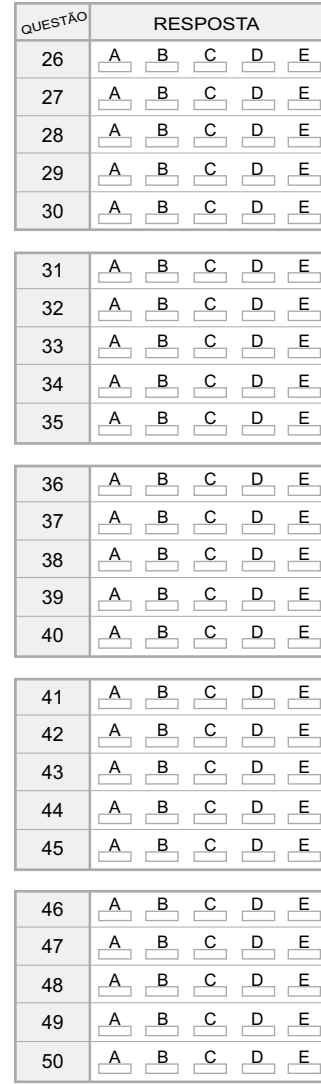

#### **LÍNGUA PORTUGUESA**

Leia o texto para responder às questões de números **01** a **04**.

#### *Quanto veneno tem nossa comida?*

Desde que os pesticidas sintéticos começaram a ser produzidos em larga escala, na década de 1940, há dúvidas sobre o perigo para a saúde humana. No campo, em contato direto com agrotóxicos, alguns trabalhadores rurais apresentaram intoxicações sérias. Para avaliar o risco de gente que apenas consome os alimentos, cientistas costumam fazer testes com ratos e cães, alimentados com doses altas desses venenos. A partir do resultado desses testes e da análise de alimentos *in natura* (para determinar o grau de resíduos do pesticida na comida), a Agência Nacional de Vigilância Sanitária (Anvisa) estabelece os valores máximos de uso dos agrotóxicos para cada cultura. Esses valores têm sido desrespeitados, segundo as amostras da Anvisa. Alguns alimentos têm excesso de resíduos, outros têm resíduos de agrotóxicos que nem deveriam estar lá. Esses excessos, isoladamente, não são tão prejudiciais, porque em geral não ultrapassam os limites que o corpo humano aguenta. O maior problema é que eles se somam – ninguém come apenas um tipo de alimento.

(Francine Lima, Revista *Época*, 09.08.2010)

- **01.**  Com a leitura do texto, pode-se afirmar que
	- (A) segundo testes feitos em animais, os agrotóxicos causam intoxicações.
	- (B) a produção em larga escala de pesticidas sintéticos tem ocasionado doenças incuráveis.
	- (C) as pessoas que ingerem resíduos de agrotóxicos são mais propensas a terem doenças de estômago.
	- (D) os resíduos de agrotóxicos nos alimentos podem causar danos ao organismo.
	- (E) os cientistas descobriram que os alimentos *in natura* têm menos resíduos de agrotóxicos.

#### **02.**  Segundo a Anvisa,

- (A) os excessos de resíduos nos alimentos podem ser controlados.
- (B) o uso de agrotóxicos está atrelado à cultura.
- (C) os trabalhadores rurais consomem alimentos com altas doses de agrotóxicos.
- (D) os pesticidas sintéticos são mais prejudiciais aos animais do que ao homem.
- (E) o corpo humano acostuma-se à ingestão de resíduos de agrotóxicos.
- **03.** Para avaliar o risco de gente que apenas consome os alimentos, cientistas costumam fazer testes com ratos e cães, alimentados com doses altas **desses** venenos.

A expressão em destaque refere-se aos

- (A) alimentos consumidos pelos trabalhadores.
- (B) ratos usados para testes.
- (C) cães que ingerem alimentos com agrotóxicos.
- (D) pesticidas sintéticos e agrotóxicos.
- (E) alimentos *in natura*.
- **04.**  Em Esses valores têm sido desrespeitados, **segundo** as amostras da Anvisa. – a expressão destacada pode ser substituída, sem alteração de sentido, por
	- (A) conforme.
	- (B) por isso.
	- (C) logo.
	- (D) no entanto.
	- (E) tanto que.
- **05.**  Leia as frases.
	- I. Não devem haver excessos no uso de agrotóxicos.
	- II. Consomem-se muitos alimentos com agrotóxicos.
	- III. A Anvisa está meia preocupada com o uso de agrotóxicos.

Está(ao) correta(s), quanto à concordância verbal e nominal, apenas a(s) frase(s)

- (A) I.
- (B) II.
- (C) III.
- (D) I e II.
- (E) II e III.
- **06.**  Assinale a alternativa correta quanto ao uso ou não do acento indicativo da crase.
	- (A) Doenças ocasionadas pelo uso de pesticidas em alimentos podem levar a morte.
	- (B) As pessoas são obrigadas à parar de comer alimentos com agrotóxicos.
	- (C) Os dados da pesquisa da Anvisa referem-se a alimentos *in natura*.
	- (D) A medida que as pesquisas avançam, mais testes com animais são feitos.
	- (E) Os trabalhadores rurais devem se submeter à uma avaliação médica constante.
- **07.**  Assinale a alternativa correta quanto ao uso da pontuação.
	- (A) Os agrotóxicos, são usados em plantações desde 1940.
	- (B) Cientistas descobriram, que ratos, e cães apresentam intoxicações quando ingerem alimentos contaminados.
	- (C) Os resíduos, de agrotóxicos em alimentos fazem mal: sobretudo aos trabalhadores rurais.
	- (D) Segundo a Anvisa, é prejudicial o excesso de resíduos em alimentos.
	- (E) Os pesticidas sintéticos, causam doenças graves; para o ser humano.
- **08.**  Assinale a alternativa correta quanto à flexão verbal.
	- (A) Se os funcionários não fazerem os relatórios, não será possível a avaliação.
	- (B) Espero que seje possível atender à sua solicitação.
	- (C) Se os pesquisadores manterem o ritmo das pesquisas, o resultado será logo publicado.
	- (D) Quando os funcionários fazerem um novo horário, haverá mais tempo livre.
	- (E) Quando você vir o diretor, peça-lhe o resultado dos testes.

Leia a tirinha para responder às questões de números **09** e **10**.

Níquel Náusea Fernando Gonsales

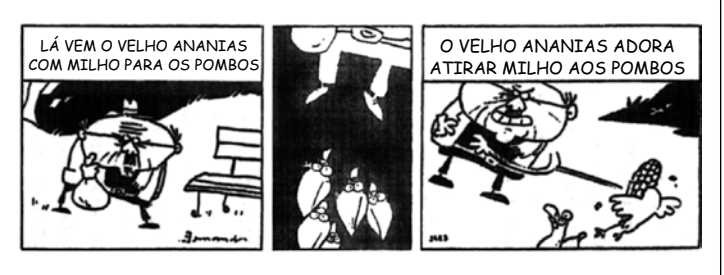

(*Folha de S.Paulo*, 20.06.91)

- **09.**  Em O velho Ananias adora atirar milho **aos** pombos. alterando-se a expressão em destaque, para que seja coerente com a cena, tem-se:
	- (A) dos.
	- (B) sob os.
	- (C) pelos.
	- (D) com os.
	- (E) nos.
- **10.**  Assinale a alternativa correta quanto à regência verbal e nominal.
	- (A) O velho Ananias prefere alimentar pombos a ficar observando-os.
	- (B) Os pombos querem aos milhos.
	- (C) Ananias simpatiza pelos pombos.
	- (D) O velho está curioso ao alimento dos pombos.
	- (E) Os pombos têm medo sobre o velho Ananias.
- **11.**  Uma pessoa colocou um capital de R\$ 800,00 em uma aplicação a juro simples, com taxa de 1,0% ao mês, durante 5 meses. Ao final desse período, colocou o montante (capital aplicado inicialmente + juros) em outra aplicação, também a juro simples, por mais 5 meses, obtendo ao término desse período um total de R\$ 903,00 (incluindo o capital aplicado + juros). A taxa mensal de juro da segunda aplicação foi de
	- $(A)$  1,0%.
	- (B) 1,5%.
	- (C) 2,0%.
	- (D) 2,5%.
	- (E) 3,0%.
- **12.**  Carlos tem certa quantia de dinheiro guardado, mas percebeu que se tivesse 4 vezes esse valor ainda faltariam R\$ 100,00 para comprar um aparelho de TV, porém, se tivesse 5 vezes esse valor, seria possível comprar a TV e ainda sobrariam R\$ 200,00. O valor do aparelho de TV é
	- (A) R\$ 2.000,00.
	- (B) R\$ 1.800,00.
	- (C) R\$ 1.500,00.
	- (D) R\$ 1.300,00.
	- (E) R\$ 1.100,00.
- **13.**  Para uma reunião foram colocadas 252 cadeiras em um auditório, de modo que o número de cadeiras por fileira é 75% maior do que o número de fileiras. Nessas condições, pode-se afirmar que o número de cadeiras de uma fileira é
	- (A) 10.
	- (B) 12.
	- (C) 15.
	- (D) 18.
	- (E) 21.
- **14.**  Ana e Luiza querem comprar um livro que custa R\$ 60,00, mas o dinheiro que possuem juntas, equivale a 60% do valor necessário. Sabendo-se que Ana possui R\$ 6,00 a menos do que Luiza, então, o valor que Luiza tem é
	- (A) R\$ 15,00.
	- (B) R\$ 18,00.
	- (C) R\$ 21,00.
	- (D) R\$ 25,00.
	- (E) R\$ 30,00.

## **MATEMÁTICA**

**15.**  Em determinada cidade, o número de lançamentos imobiliários residenciais ao longo de alguns anos está registrado no gráfico.

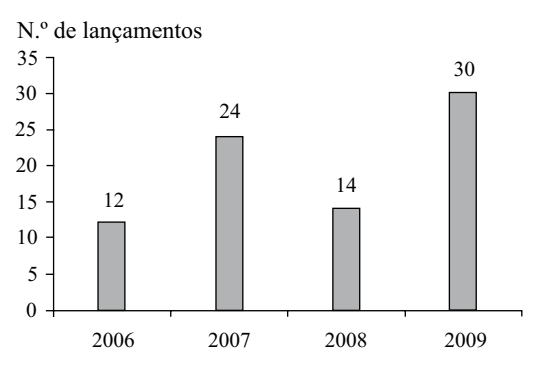

De acordo com as informações desse gráfico, pode-se concluir que

- (A) em 2008 o número de lançamentos imobiliários foi 30% maior do que em 2006.
- (B) em 2009 o número de lançamentos imobiliários foi 150% maior do que em 2006.
- (C) a média anual nesses 4 anos apresentados foi de 19 lançamentos por ano.
- (D) se forem feitos 15 lançamentos imobiliários em 2011, a média anual de lançamentos, considerando-se esses 5 anos (de 2006 a 2011), será de 20.
- (E) o número de lançamentos imobiliários em 2009 foi 200% maior do que em 2008.
- **16.**  Em uma padaria, o pão francês sai a cada 3 horas, o pão de queijo a cada 4 horas e o pão recheado a cada 6 horas. Se às 7h da manhã esses 3 tipos de pães saíram, então, eles voltarão a sair junto às
	- (A) 12h.
	- (B) 15h.
	- (C) 17h.
	- (D) 18h.
	- (E) 19h.
- **17.**  Um pacote de figurinhas foi dividido entre um grupo de 15 garotos, conforme mostra a tabela.

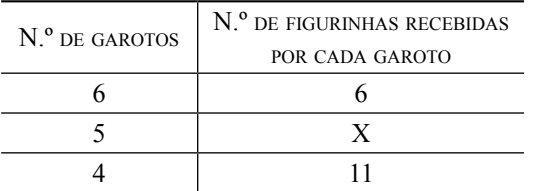

Sabendo-se que, na média, cada garoto recebeu 7 figurinhas, então, o valor de X da tabela é

(A) 5.

- (B) 6.
- (C) 7.
- (D) 8.
- (E) 9.

**18.**  Foi feita uma pesquisa com um grupo de 200 jovens sobre a preferência no consumo de bebidas alcoólicas. Os resultados obtidos estão no gráfico.

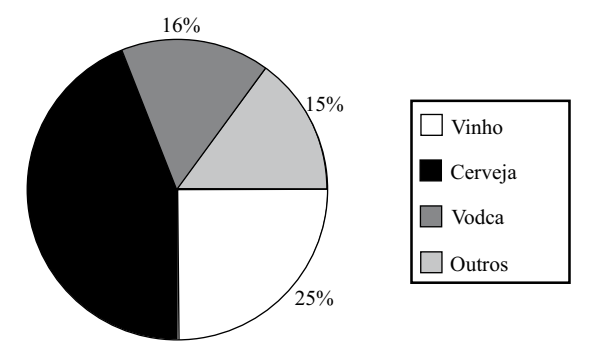

Sabe-se que dos jovens que consomem cerveja, 25% são mulheres. Então, o número de homens pesquisados que consomem cerveja é

- (A) 66.
- (B) 54.
- (C) 45.
- (D) 36.
- (E) 22.
- **19.**  Meia pizza foi dividida em 3 fatias, cada uma delas com um ângulo diferente, conforme mostra a figura.

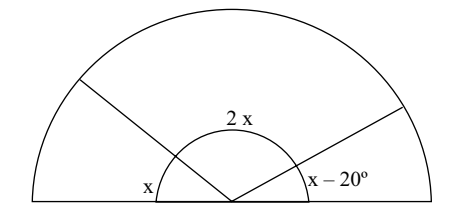

Se a pizza inteira tivesse sido dividida em fatias iguais, todas com ângulo de x –20°, então, o número de fatias dessa pizza seria

- (A) 9.
- (B) 10.
- (C) 11.
- (D) 12.
- (E) 13.

**20.**  Observe a sequência de símbolos.

A ■ ◇ # ◎ 1.º 2.º 3.º 4.º 5.°  $AA = \bullet \otimes \bullet # \# \circ \bullet$ <br>6.° 7.° 8.° 9.° 10.° 6.º 7.º 8.º 9.º 10.º ▲▲▲ ■■■ ◈◈◈ ### ◉◉◉... 11.º 12.º 13.º 14.º 15.º...

> Mantida a mesma estrutura lógica dessa sequência, o símbolo que ocupará a 97.ª posição será

 $(A)$   $\blacktriangle$ .  $(B)$  .  $(C)$   $\otimes$ . (D)  $#$ .  $(E)$   $\odot$ .

#### **NOÇÕES DE INFORMÁTICA**

**21.**  Considere o Microsoft Windows XP, em sua configuração original. Assinale a alternativa que relaciona, corretamente, a opção existente dentro do *Painel de Controle* com o objetivo a se realizar.

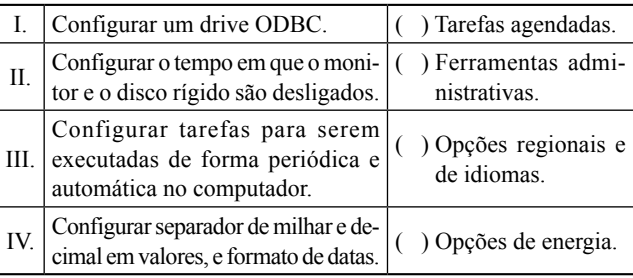

- (A) II, I, IV, III.
- (B) II, III, I, IV.
- (C) III, I, II, IV.
- (D) III, I, IV, II.
- (E) III, IV, I, II.
- **22.**  Tem-se a janela *Propriedades da Barra de tarefas e do menu iniciar* do Microsoft Windows XP, em sua configuração padrão.

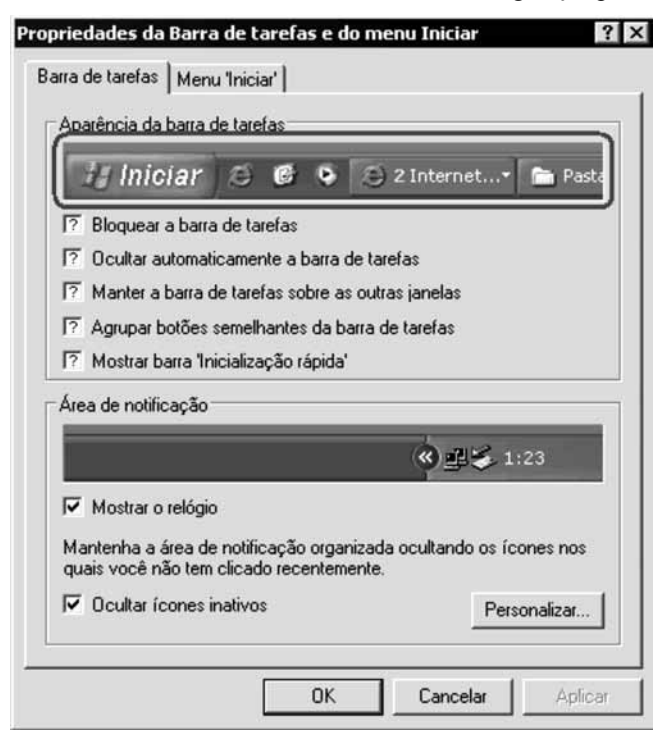

A partir da aparência da parte destacada dentro do grupo *Aparência da barra de tarefas*, pode-se afirmar que:

- I. *Bloquear a barra de tarefas* está marcado.
- II. *Ocultar automaticamente a barra de tarefas* está marcado.
- III. *Agrupar botões semelhantes da barra de tarefas* está marcado.
- IV. *Mostrar barra 'Inicialização rápida'* está marcado.
- Está correto o contido em
- (A) I, II, apenas.
- (B) II, III, apenas.
- (C) I, II e IV, apenas.
- (D) I, III e IV, apenas.
- $(E)$  I, II, III e IV.

23. Observe a imagem.

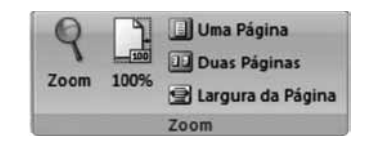

No Microsoft Word 2007, em sua configuração padrão, o grupo *Zoom*, com opções para especificar o nível de zoom de visualização de um documento, está dentro da guia

- (A) Exibição.
- (B) Editar.
- (C) Início.
- (D) Layout de página.
- (E) Revisão.
- 24. Tem-se o documento a seguir, editado no Microsoft Word 2007, em sua configuração original, com o modo *Mostrar/ Ocultar parágrafo* ativado.

#### **Festival de Veneza para para ver passagem de Catherine Deneuve¶** 1  $\overline{2}$

- Pelo tapete vermelho do Lido passam menos estrelas que pelos tapetes do Oscar ou do 3
- Festival de Cannes. Ainda assim, não foram poucas as possibilidades para os flashes nos últimos dias: Quentin Tarantino, Natalie Portman, Vincent Cassel, Sofia Coppola... ¶ 4 5
- Mas todas as luzes pareceram mais foscas depois da passagem, pelo Palazzo del 6
- Cinema, de Catherine Deneuve. 7
- Às vésperas de completar 67 anos, a atriz, quatro décadas depois de "A Bela da Tarde", mantém o andar, o olhar e a postura de quem se sabe mito. <sup>q</sup> 8 9

(Folha.com, http://www1.folha.uol.com.br/ilustrada/794281-festival-de-venezapara-para-ver-passagem-de-catherine-deneuve.shtml, acesso em 05.09.2010)

O símbolo que aparece no final da linha  $7 (\rightarrow)$  indica uma quebra de linha forçada. Essa quebra é possível através da combinação das teclas

- (A) Alt+Ctrl
- (B) Ctrl +Enter
- (C) Shift+Enter
- (D) Enter+Return
- (E) Ctrl+Tab

25. Tem-se o seguinte controle do Microsoft Excel 2007, em sua configuração padrão. **27.**  Observe a imagem.

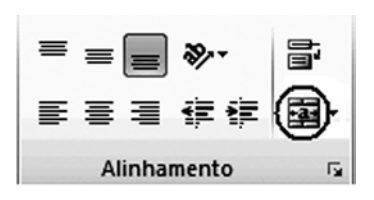

O ícone destacado com um círculo, tem como função

- (A) mesclar células adjacentes, concatenando o conteúdo de todas as células e alinhando o conteúdo na nova célula mesclada à esqueda.
- (B) mesclar células não adjacentes, preservando apenas o conteúdo da primeira célula (superior esquerda) e centralizando o conteúdo na nova célula mesclada.
- (C) mesclar células adjacentes, concatenando o conteúdo de todas as células e centralizando o conteúdo na nova célula mesclada.
- (D) mesclar células não adjacentes, concatenando o conteúdo de todas as células e centralizando o conteúdo na nova célula mesclada.
- (E) mesclar células adjacentes, preservando apenas o conteúdo da primeira célula (superior esquerda) e centralizando o conteúdo na nova célula mesclada.
- **26.**  Considerando o Microsoft Excel 2007, em sua configuração padrão, assinale a alternativa que apresenta o resultado da fórmula =PROCV(10;B2:D9;3;VERDADEIRO), aplicada na planilha a seguir.

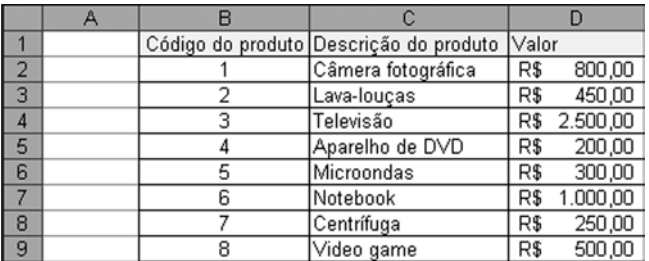

- (A) R\$ 0,00
- (B) R\$ 500,00
- (C) R\$ 800,00
- (D) Video game
- (E) #N/A

Botão Microsoft Office

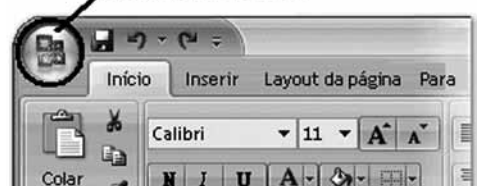

No Microsoft Excel 2007, em sua versão original, o botão *Microsoft Office*, destacado na imagem apresentada, abre um menu contendo, entre outras, as opções

- (A) Compartilhar, Fechar, Publicar, Sair.
- (B) Novo, Abrir, Salvar como, Imprimir.
- (C) Merge de documentos, Abrir aplicativo Microsoft Office, Desempenho, Tamanho do documento.
- (D) Propriedades, Versões, Copiar, Colar.
- (E) Ajuda, Sobre o Microsoft Excel, Assistente do Microsoft Excel, Congelar painéis.
- **28.**  No Microsoft Powerpoint 2007, em sua configuração original, quando uma *AutoForma* é selecionada, é exibido um pequeno círculo preenchido, na parte superior dessa *AutoForma*. Esse círculo, quando clicado com um clique simples, permite que

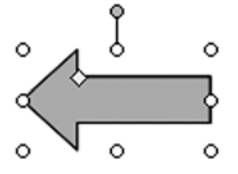

- (A) a *AutoForma* seja redimensionada.
- (B) a *AutoForma* seja reposicionada em outra parte do slide.
- (C) a *AutoForma* seja rotacionada (girada).
- (D) seja criada uma ação para a *AutoForma*.
- (E) seja possível configurar uma animação específica para a *AutoForma*.
- **29.**  Assinale a alternativa que apresenta o ícone que deve ser clicado, no Microsoft Outlook 2003, em sua configuração original, para que, ao preparar uma mensagem, o usuário possa solicitar confirmação de leitura do destinatário.

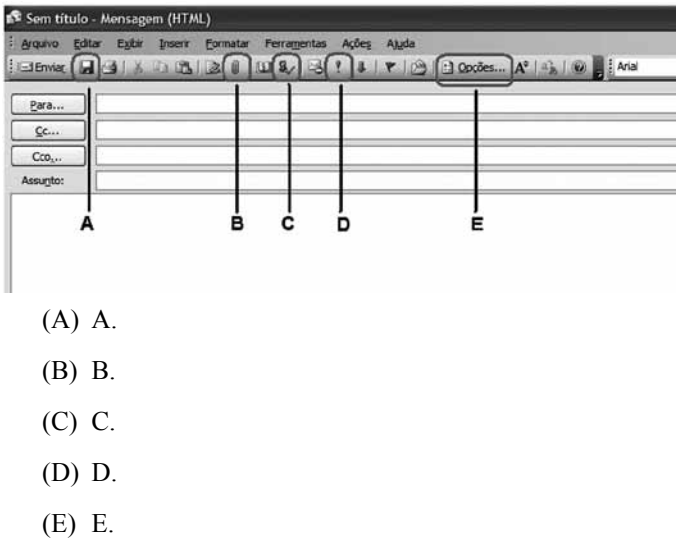

**30.**  No navegador Microsoft Internet Explorer 6, em sua configuração padrão, quando o cursor do *mouse* assume o formato de uma mão com o dedo indicador em destaque, isso representa que trata-se de

(A) um link.

- (B) uma caixa de texto.
- (C) uma caixa de seleção múltipla.
- (D) uma janela que pode ser movimentada para outra posição na tela.
- (E) uma operação bloqueada, sem resultado efetivo.

### **CONHECIMENTOS ESPECÍFICOS**

Nas questões de números **31** e **32**, assinale a alternativa que preenche, correta e respectivamente, as lacunas dos textos.

- **31.**  A Contabilidade é, objetivamente, um sistema de informação e avaliação destinado a prover seus usuários com demonstrações e análises de natureza econômica, financeira, física e de produtividade, com relação à entidade objeto de contabilização. A finalidade da contabilidade é, pois, controlar os fenômenos ocorridos , por meio do registro, da classificação, da demonstração expositiva, da análise e interpretação de fatos ocorridos, objetivando fornecer informações e orientação necessárias à tomada de decisões.
	- (A) no resultado da empresa
	- (B) no patrimônio da entidade
	- (C) no fluxo de caixa da entidade
	- (D) no balanço patrimonial da companhia
	- (E) nas operações da companhia
- **32.** O Princípio da <u>reconhece</u> o Patrimônio como objeto da Contabilidade e afirma a autonomia patrimonial, a necessidade da diferenciação de um Patrimônio particular no universo dos patrimônios existentes, independentemente de pertencer a uma pessoa, um conjunto de pessoas, uma sociedade ou instituição de qualquer natureza ou finalidade, com ou sem fins lucrativos. Por consequência, nesta acepção, o Patrimônio não se confunde com aqueles dos seus sócios ou proprietários, no caso de sociedade ou instituição
	- (A) Competência
	- (B) Continuidade
	- (C) Oportunidade
	- (D) Entidade
	- (E) Prudência
- **33.**  O método de lançamentos contábeis que consiste em fazer débitos e créditos no mesmo valor para cada operação, ou mesmo a cada débito, deve corresponder a um ou mais créditos no mesmo valor do débito e vice-versa ou, para cada crédito, deve corresponder a um ou mais débitos no mesmo valor do crédito, denomina-se
	- (A) lançamentos dobrados.
	- (B) partidas iguais.
	- (C) registros iguais.
	- (D) lançamentos iguais.
	- (E) partidas dobradas.
- **34.**  De acordo com a nova estrutura das demonstrações financeiras, o balanço patrimonial incluirá a seguinte estrutura de grupo de contas:
	- (A) ativo circulante e não circulante, passivo circulante e não circulante e patrimônio líquido.
	- (B) ativo circulante e não circulante, ativo permanente, passivo circulante e exigível a longo prazo e patrimônio líquido.
	- (C) ativo circulante, realizável a longo prazo, ativo permanente, passivo circulante e exigível a longo prazo e patrimônio líquido.
	- (D) ativo circulante, ativo permanente, passivo circulante, exigível a longo prazo e REF.
	- (E) ativo circulante e realizável a longo prazo, investimento, imobilizado, diferido, passivo circulante e exigível a longo prazo e patrimônio líquido.
- 35. A Lei n.º 4.320/64 estatuiu Normas Gerais de Direito Financeiro para
	- (A) formatação, escolha e controle dos orçamentos, projeções e balanços da União, dos Estados, dos Municípios e do Distrito Federal.
	- (B) elaboração, escolha e controle dos orçamentos, gastos e balanços da União, dos Estados, dos Municípios e do Distrito Federal, além das autarquias públicas.
	- (C) elaboração e controle dos orçamentos e balanços da União, dos Estados, dos Municípios e do Distrito Federal.
	- (D) elaboração e controle dos orçamentos, gastos e arrecadações e balanços da União, dos Estados, dos Municípios e do Distrito Federal.
	- (E) elaboração e controle dos orçamentos, projeções e balanços da União, dos Estados, dos Municípios e do Distrito Federal, além dos Fundos Mútuos.
- 36. De acordo com a Lei n.º 4.320/64 e atualizações posteriores, a classificação da receita obedecerá ao seguinte esquema:
	- (A) Receitas Operacionais e Receitas Não Operacionais.
	- (B) Receitas Correntes e Receitas Financeiras.
	- (C) Receitas Operacionais e Receitas Correntes.
	- (D) Receitas Correntes e Receitas de Capital.
	- (E) Receitas Correntes e Receitas Não Correntes.
- **37.**  As dotações para despesas as quais não corresponda contraprestação direta em bens ou serviços, inclusive para contribuições e subvenções destinadas a atender à manifestação de outras entidades de direito público ou privado, classificam-se como
	- (A) Transferências Correntes.
	- (B) Despesas Correntes.
	- (C) Despesas Não Correntes.
	- (D) Transferências Não Correntes.
	- (E) Despesas Orçadas.
- **38.**  Sem o prejuízo da constituição, o conceito de tributo como toda prestação pecuniária compulsória, em moeda cujo valor nela se possa exprimir, que não constitua sanção por ato ilícito, instituída em Lei cobrada mediante atividade administrativa plenamente vinculada, foi definido pelo(a)
	- (A) Regulamento do Imposto de Renda (RIR).
	- (B) Lei n.º 6.404/74.
	- (C) Código Tibutário Nacional (CTN).
	- (D) Supremo Tribunal de Justiça (STJ).
	- (E) Lei n.º 4.320/64.
- **39.**  No que tange a espécies de tributos, o Sistema Tributário Nacional (STN) foi estruturado de forma a permitir ao Estado a cobrança de vários tributos. Dentre esses tributos o conceito de que são cobrados quando do benefício trazido aos contribuintes por obras públicas, refere-se a:
	- (A) Impostos de renda.
	- (B) Taxas de melhoria.
	- (C) Contribuições de melhoria.
	- (D) Contribuições Sociais.
	- (E) Impostos prediais.

Nas questões de números **40** e **41**, assinale a alternativa que preenche, correta e respectivamente, as lacunas dos textos.

- 40. A Lei n.º 8.666/93 estabelece normas gerais sobre licitações e contratos administrativos pertinentes a obras, serviços, inclusive de publicidade, compras, alienações e locações no âmbito dos Poderes da União, dos Estados, do Distrito Federal e dos Municípios. Subordinam-se ao regime dessa Lei, além dos órgãos da administração direta, e demais entidades controladas direta ou indiretamente pela União, Estados, Distrito Federal e Municípios.
	- (A) os fundos terceirizados, as empresas em geral, as fundações públicas, as empresas públicas, as sociedades de economia mista
	- (B) os fundos especiais, as autarquias, as fundações públicas, as empresas públicas, as sociedades de economia mista
	- (C) os fundos fixos, as Sociedades Anônimas, as fundações públicas, as empresas públicas, as sociedades de economia mista
	- (D) os fundos fixos, as Sociedades Anônimas, as fundações públicas e privadas, as empresas públicas, as sociedades de economia mista
	- (E) os fundos fixos, as Sociedades Anônimas, as fundações públicas, as empresas públicas e as particulares em geral, as sociedades de economia mista
- 41. Os princípios básicos **entrantos**, da vinculação ao instrumento convocatório, do julgamento objetivo e dos que lhes são correlatos formam a base para o processamento e o julgamento de uma licitação que destina-se, por sua vez, a garantir a observância do princípio constitucional da isonomia, a seleção da proposta mais vantajosa para a administração e a promoção do desenvolvimento nacional.
	- (A) da legalidade, da pessoalidade, da moralidade, da imparcialidade, da publicidade, da improbidade administrativa
	- (B) da legalidade, da pessoalidade, da igualdade, da imparcialidade, da publicidade, da improbidade administrativa
	- (C) da legalidade, da competência, da moralidade, da parcialidade, da transparência, da probidade administrativa
	- (D) da legalidade, da impessoalidade, da moralidade, da igualdade, da publicidade, da probidade administrativa
	- (E) da legalidade, da entidade, da moralidade, da parcialidade, da informação, da probidade administrativa
- 42. De acordo com o art. 22 da Lei n.º 8.666/93, há cinco modalidades de licitação. A modalidade de licitação que, entre quaisquer interessados que, na fase inicial de habilitação preliminar, comprovem possuir os requisitos mínimos de qualificação exigidos no edital para execução de seu objeto, é a(o)
	- (A) tomada de preços.
	- (B) convite.
	- (C) concurso.
	- (D) leilão.
	- (E) concorrência.
- 43. De acordo com o art. 11 da Lei n.º 3.268/57 e atualizações posteriores, a renda do Conselho Federal será constituída de 1/3 (um terço) da taxa de expedição das carteiras profissionais; 1/3 (um terço) das multas aplicadas pelos Conselhos Regionais; doações e legados; subvenções oficiais; bens e valores adquiridos; 1/3 (um terço) das anuidades percebidas pelos Conselhos Regionais; além da seguinte porcentagem da totalidade do imposto sindical pago pelos médicos:
	- (A) 15%.
	- (B) 20%.
	- (C) 22%.
	- (D) 25%.
	- (E) 28%.

CORM1001/05-AssistenteContábil 10

- **44.**  O Conselho Federal de Medicina compor-se-á de 28 (vinte e oito) conselheiros titulares, sendo 1 (um) representante de cada Estado da Federação, 1 (um) representante do Distrito Federal, e 1 (um) representante e respectivo suplente indicado pela Associação Médica Brasileira. Os referidos Conselheiros e respectivos suplentes serão escolhidos por escrutínio secreto e maioria de votos, presentes, dentre os médicos regularmente inscritos em cada Conselho Regional, no mínimo
	- (A) 20%.
	- (B) 30%.
	- (C) 40%.
	- (D) 50%.
	- (E) 60%.
- **45.**  Os profissionais inscritos no Conselho, de acordo com o que preceitua a Lei n.º 3.268/57, ficarão obrigados ao pagamento de anuidade a ser fixada pelo Conselho Federal de Medicina, sendo que o pagamento da anuidade será efetuado até o dia 31 de março de cada ano, salvo no primeiro ano, quando será feito na ocasião da expedição da carteira profissional do interessado. O pagamento da anuidade fora do prazo estabelecido será efetuado com o seguinte acréscimo sobre a importância fixada
	- $(A) 5\%$ .
	- (B) 8%.
	- (C) 10%.
	- (D) 15%.
	- (E) 20%.
- **46.**  Em relação às penalidades em processos éticos profissionais, recebida a queixa ou denúncia, o Presidente do Conselho Regional de Medicina a encaminhará a uma , que, ordenará as providências específicas para o caso e depois de serem elas executadas, determinará, então, a intimação do médico ou da pessoal jurídica denunciados para, no prazo de \_\_\_\_\_\_\_\_\_\_\_\_\_\_ a contar da data do recebimento dessa intimação oferecer a defesa que tiver, acompanhando-a das alegações e dos documentos que julgar convenientes.

Assinale a alternativa que preenche, correta e respectivamente, as lacunas do texto.

- (A) Comissão de Instrução … 30 dias
- (B) Comissão de Julgamento … 30 dias
- (C) Câmara de Análise … 45 dias
- (D) Tribuna de Avaliação … 45 dias
- (E) Mesa Julgadora … 60 dias
- **47.**  De acordo com a Instrução Normativa n.º 480 de 15 de dezembro de 2004, art. 2.º, os percentuais que deverão ser aplicados sobre o valor a ser pago de serviços, a título de PIS e COFINS, no que tange a retenção na fonte, para regimes não cumulativos, são, respectivamente,
	- (A) 1% e 1,5%.
	- (B) 1,5% e 3%.
	- (C) 0,65% e 3%.
	- (D) 3% e 5%.
	- (E) 1,65% e 7,60%.
- **48.**  Os valores retidos a título de PIS, COFINS e CSLL, pelos órgãos da administração federal direta, autarquias e fundações federais que efetuarem a retenção, deverão ser recolhidos ao Tesouro Nacional, mediante Documento de Arrecadação de Receitas Federais (DARF) até
	- (A) o 3.º dia útil subsequente ao ocorrido, o pagamento à pessoa jurídica fornecedora dos bens ou prestadora do serviço.
	- (B) o 3.º dia útil da semana subsequente àquela em que tiver ocorrido o pagamento à pessoa jurídica fornecedora dos bens ou prestadora do serviço.
	- (C) o 3.º dia útil do mês subsequente àquele em que tiver ocorrido o pagamento à pessoa jurídica fornecedora dos bens ou prestadora do serviço.
	- (D) até o dia 31 do mês em que tenha ocorrido o pagamento à pessoa jurídica fornecedora dos bens ou prestadora do serviço.
	- (E) até o dia 31 do mês subsequente em que tenha ocorrido o pagamento à pessoa jurídica fornecedora dos bens ou prestadora do serviço.
- **49.**  Quanto às empresas públicas, sociedades de economia mista e demais entidades em que a União, direta ou indiretamente, detenha a maioria do capital social sujeito a voto, e que recebam recursos do Tesouro Nacional e estejam obrigadas a registrar sua execução orçamentária e financeira no SIAFI, de forma centralizada, pelo estabelecimento matriz da pessoa jurídica, o recolhimento dar-se-á até
	- (A) o 1.º dia útil da semana subsequente àquela quinzena em que tiver ocorrido o pagamento à pessoa jurídica fornecedora de bens ou prestadora do serviço.
	- (B) o penúltimo dia útil da semana subsequente àquela quinzena em que tiver ocorrido o pagamento à pessoa jurídica fornecedora de bens ou prestadora do serviço.
	- (C) o último dia útil do mês subsequente àquela quinzena em que tiver ocorrido o pagamento à pessoa jurídica fornecedora de bens ou prestadora do serviço.
	- (D) o último dia útil da semana subsequente àquela quinzena em que tiver ocorrido o pagamento à pessoa jurídica fornecedora de bens ou prestadora do serviço.
	- (E) o 3.º dia útil da semana subsequente àquela quinzena ao que tiver ocorrido o pagamento à pessoa jurídica fornecedora de bens ou prestadora do serviço.
- **50.**  As retenções de contribuições sociais de que trata a Instrução Normativa 480/04 será calculada sobre
	- (A) o valor da compra, subtraídos os custos.
	- (B) o valor financiado do serviço.
	- (C) o total das compras de bens, excluídos os serviços.
	- (D) o valor total recebido.
	- (E) o valor a ser pago.

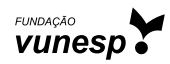